clamp

# **Table of Contents**

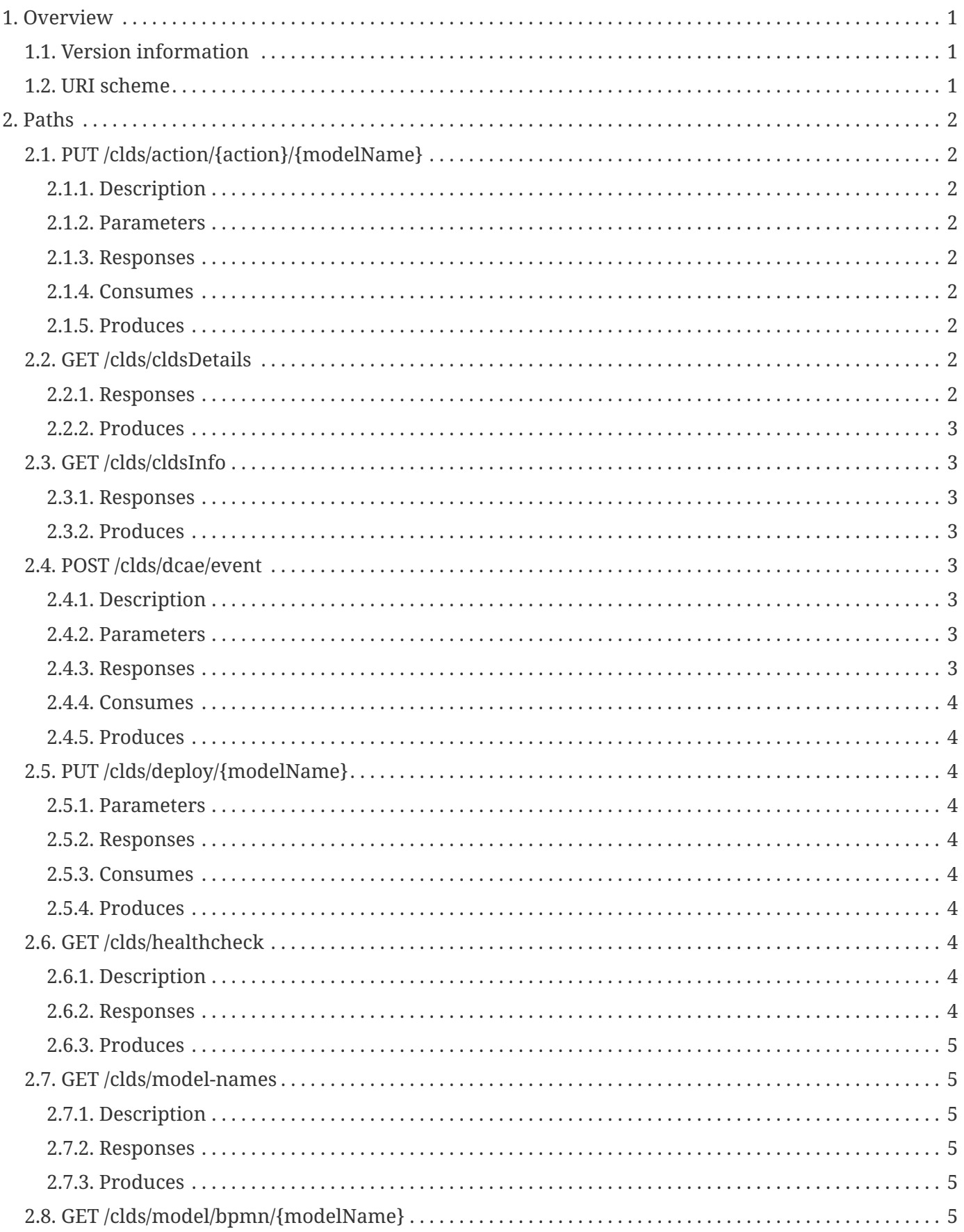

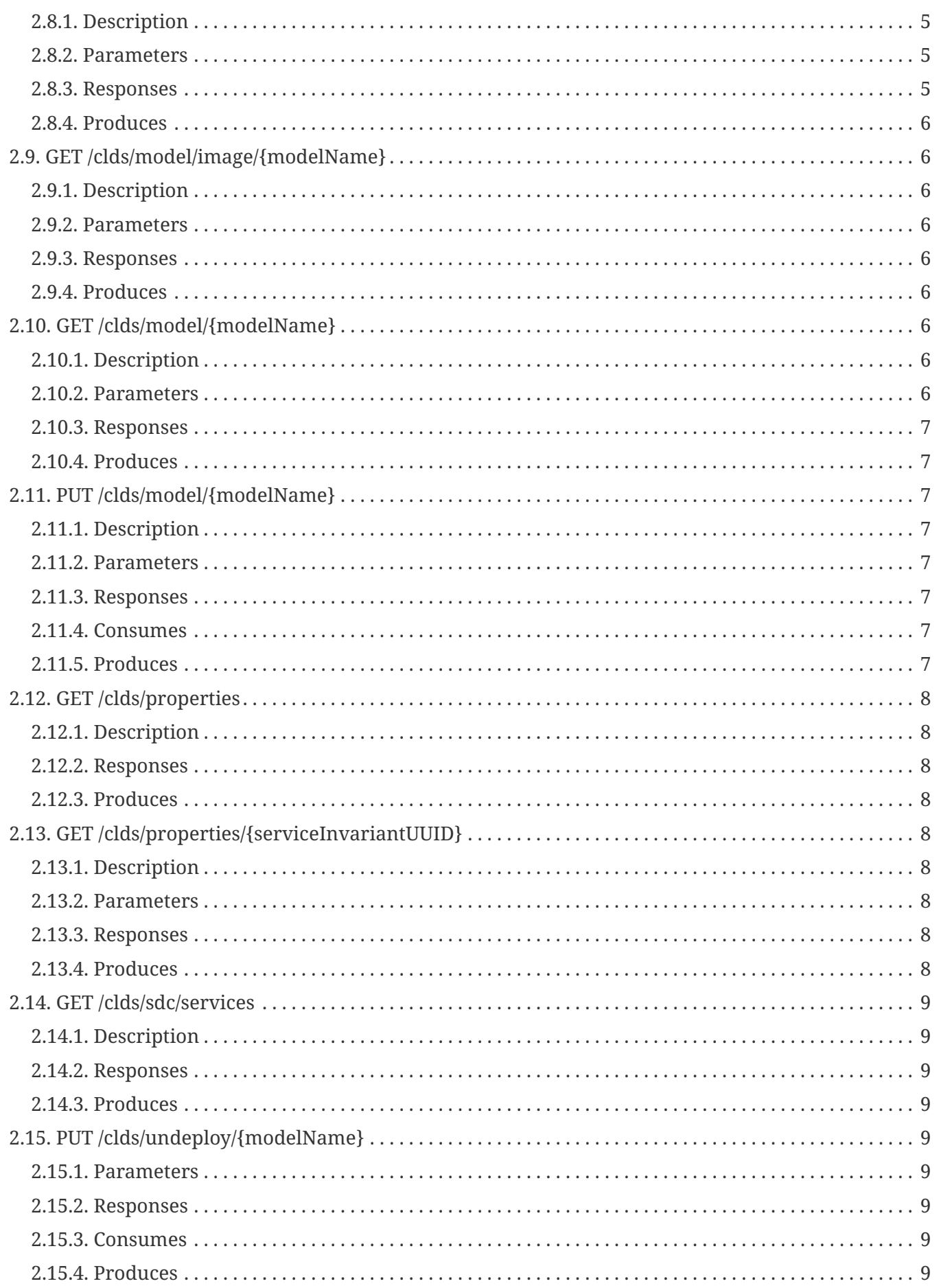

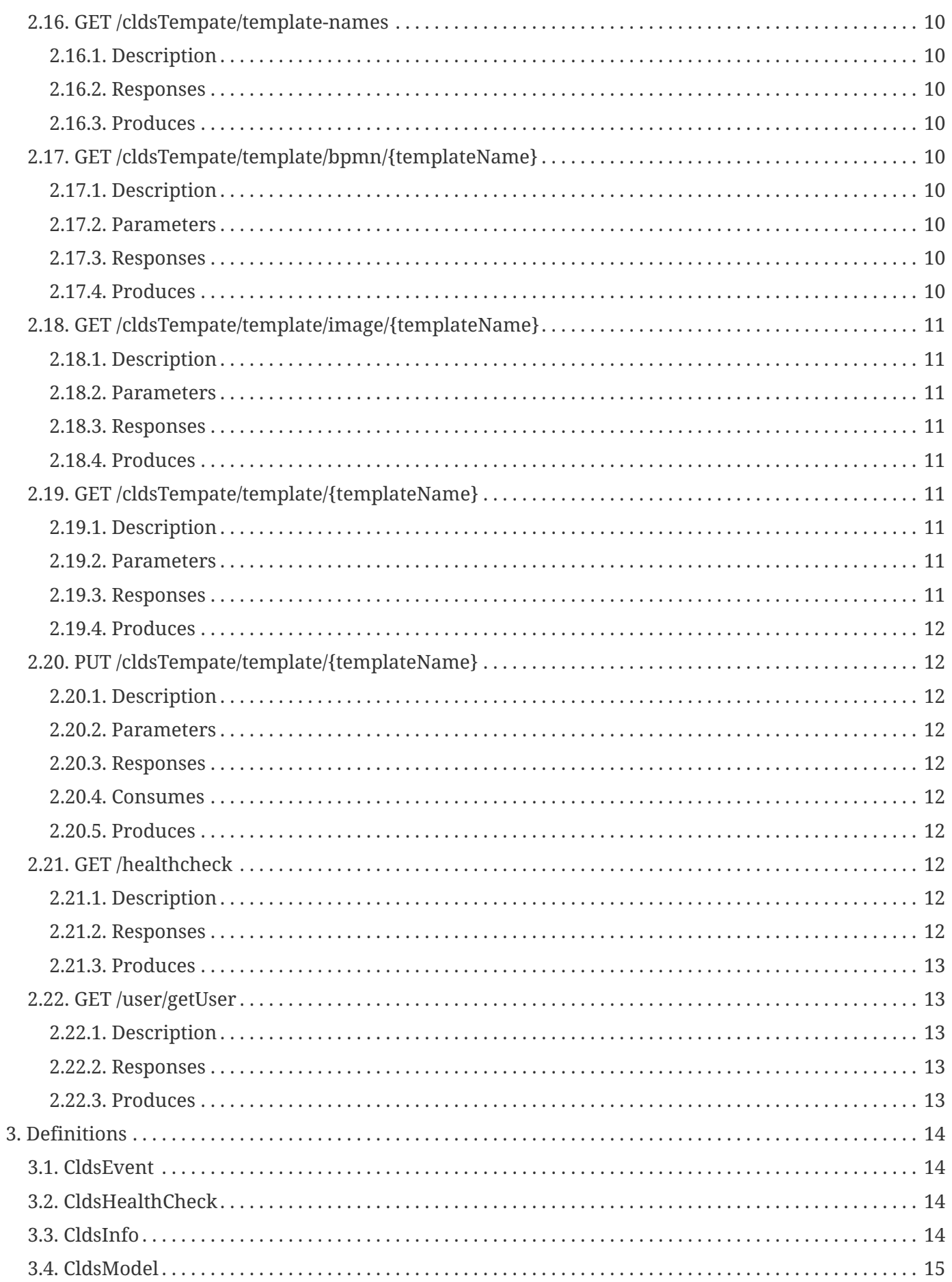

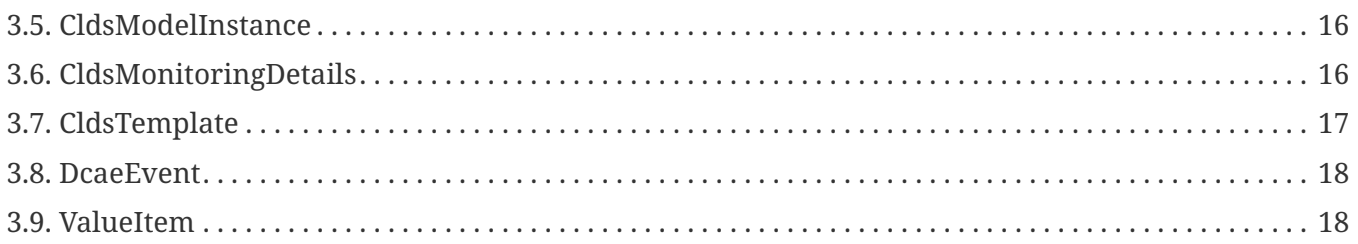

# <span id="page-5-0"></span>**Chapter 1. Overview**

## <span id="page-5-1"></span>**1.1. Version information**

*Version* : 3.0.0-SNAPSHOT

## <span id="page-5-2"></span>**1.2. URI scheme**

*BasePath* : /clamp/restservices/clds/v1 *Schemes* : HTTP

# <span id="page-6-0"></span>**Chapter 2. Paths**

## <span id="page-6-1"></span>**2.1. PUT /clds/action/{action}/{modelName}**

### <span id="page-6-2"></span>**2.1.1. Description**

REST service that saves and processes an action for a CLDS model by name.

#### <span id="page-6-3"></span>**2.1.2. Parameters**

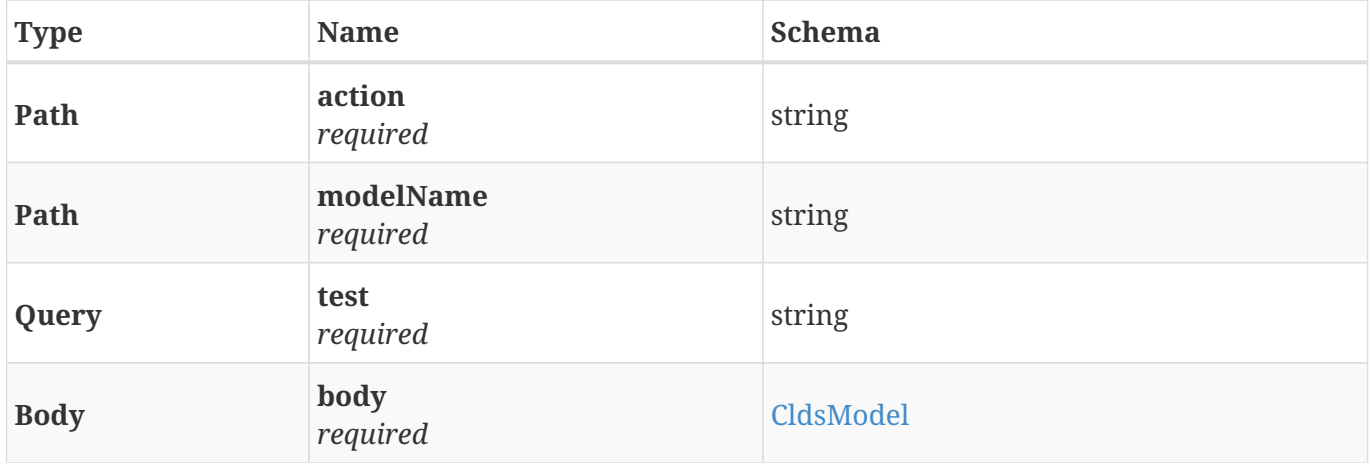

#### <span id="page-6-4"></span>**2.1.3. Responses**

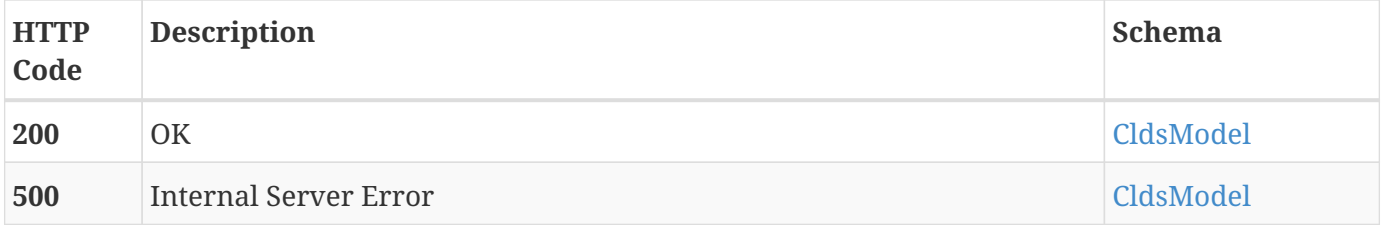

## <span id="page-6-5"></span>**2.1.4. Consumes**

• application/json

## <span id="page-6-6"></span>**2.1.5. Produces**

• application/json

## <span id="page-6-7"></span>**2.2. GET /clds/cldsDetails**

### <span id="page-6-8"></span>**2.2.1. Responses**

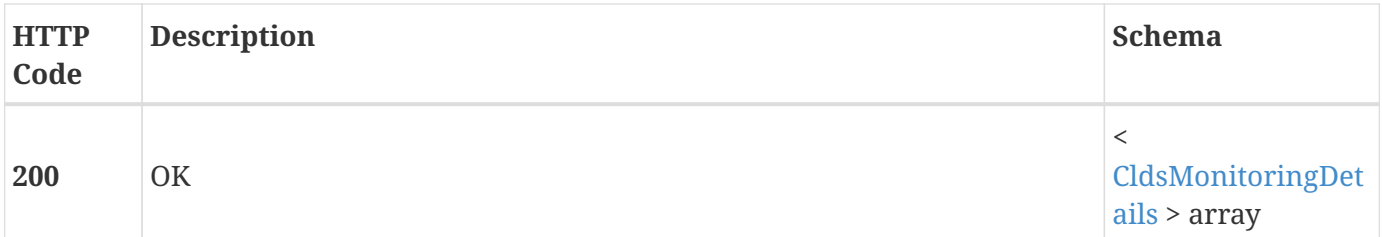

## <span id="page-7-0"></span>**2.2.2. Produces**

• application/json

## <span id="page-7-1"></span>**2.3. GET /clds/cldsInfo**

### <span id="page-7-2"></span>**2.3.1. Responses**

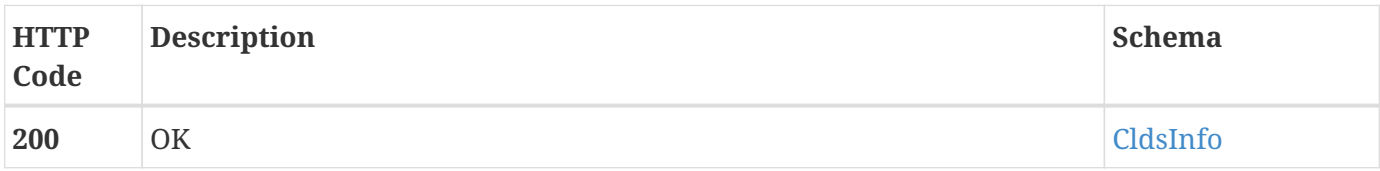

### <span id="page-7-3"></span>**2.3.2. Produces**

• application/json

## <span id="page-7-4"></span>**2.4. POST /clds/dcae/event**

### <span id="page-7-5"></span>**2.4.1. Description**

REST service that accepts events for a model.

#### <span id="page-7-6"></span>**2.4.2. Parameters**

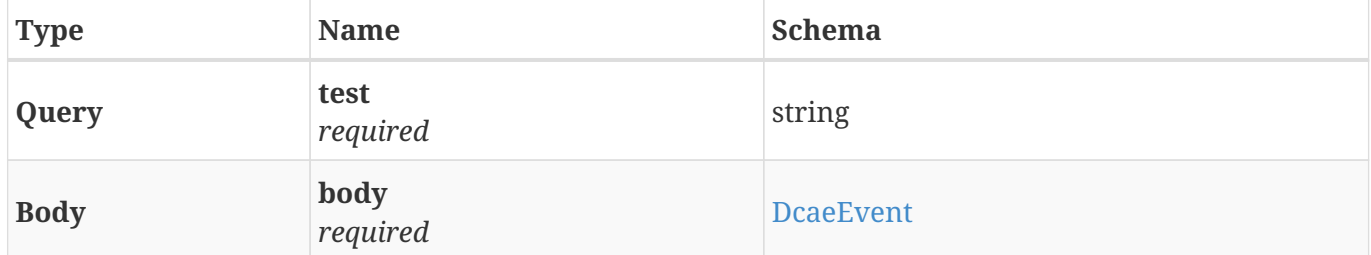

### <span id="page-7-7"></span>**2.4.3. Responses**

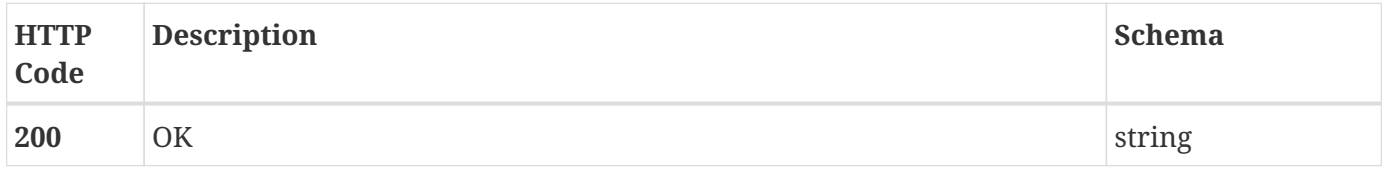

#### <span id="page-8-0"></span>**2.4.4. Consumes**

• application/json

### <span id="page-8-1"></span>**2.4.5. Produces**

• application/json

## <span id="page-8-2"></span>**2.5. PUT /clds/deploy/{modelName}**

### <span id="page-8-3"></span>**2.5.1. Parameters**

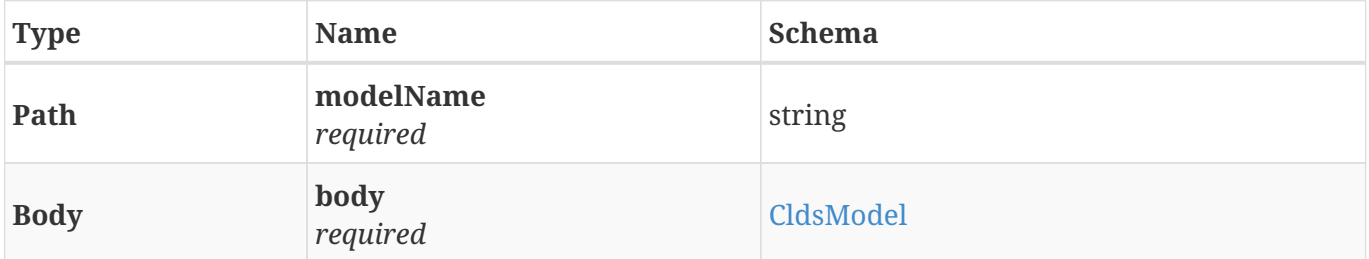

#### <span id="page-8-4"></span>**2.5.2. Responses**

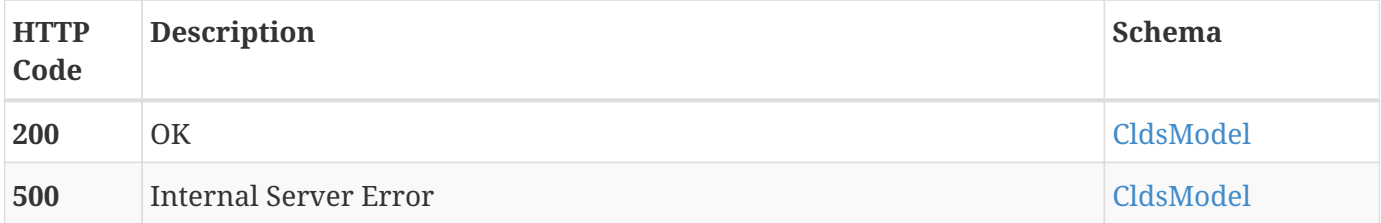

### <span id="page-8-5"></span>**2.5.3. Consumes**

• application/json

### <span id="page-8-6"></span>**2.5.4. Produces**

• application/json

## <span id="page-8-7"></span>**2.6. GET /clds/healthcheck**

### <span id="page-8-8"></span>**2.6.1. Description**

REST service that retrieves clds healthcheck information.

#### <span id="page-8-9"></span>**2.6.2. Responses**

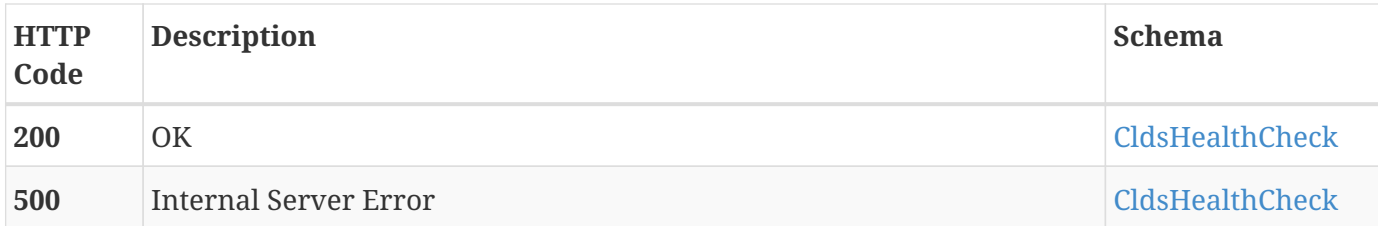

### <span id="page-9-0"></span>**2.6.3. Produces**

• application/json

## <span id="page-9-1"></span>**2.7. GET /clds/model-names**

### <span id="page-9-2"></span>**2.7.1. Description**

REST service that retrieves a list of CLDS model names.

### <span id="page-9-3"></span>**2.7.2. Responses**

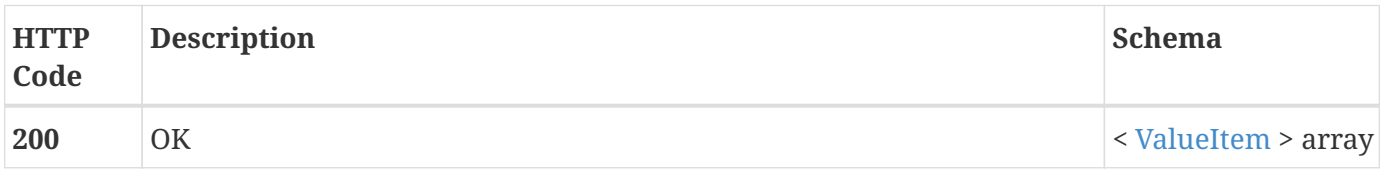

### <span id="page-9-4"></span>**2.7.3. Produces**

• application/json

## <span id="page-9-5"></span>**2.8. GET /clds/model/bpmn/{modelName}**

### <span id="page-9-6"></span>**2.8.1. Description**

REST service that retrieves BPMN for a CLDS model name from the database. This is subset of the json getModel. This is only expected to be used for testing purposes, not by the UI.

### <span id="page-9-7"></span>**2.8.2. Parameters**

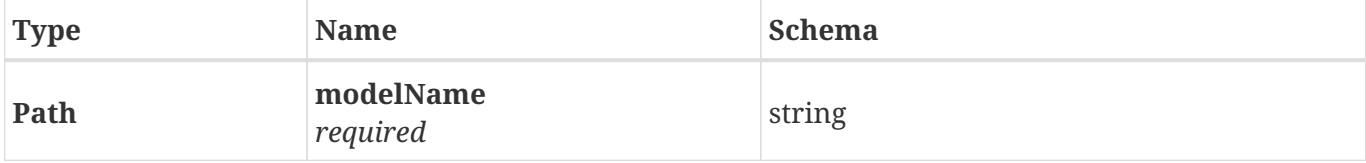

#### <span id="page-9-8"></span>**2.8.3. Responses**

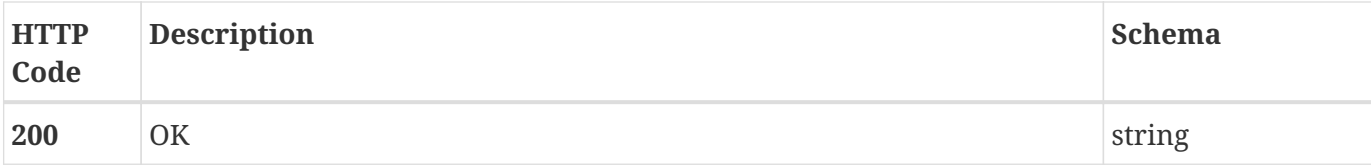

#### <span id="page-10-0"></span>**2.8.4. Produces**

• text/xml

## <span id="page-10-1"></span>**2.9. GET /clds/model/image/{modelName}**

### <span id="page-10-2"></span>**2.9.1. Description**

REST service that retrieves image for a CLDS model name from the database. This is subset of the json getModel. This is only expected to be used for testing purposes, not by the UI.

#### <span id="page-10-3"></span>**2.9.2. Parameters**

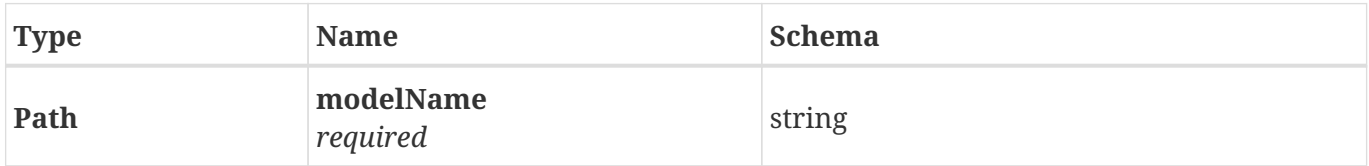

#### <span id="page-10-4"></span>**2.9.3. Responses**

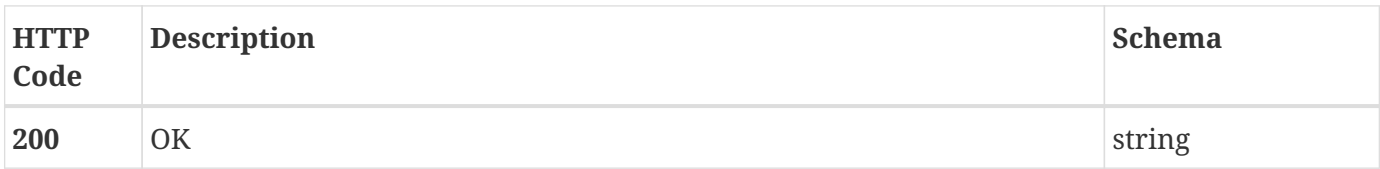

#### <span id="page-10-5"></span>**2.9.4. Produces**

• text/xml

## <span id="page-10-6"></span>**2.10. GET /clds/model/{modelName}**

### <span id="page-10-7"></span>**2.10.1. Description**

REST service that retrieves a CLDS model by name from the database.

### <span id="page-10-8"></span>**2.10.2. Parameters**

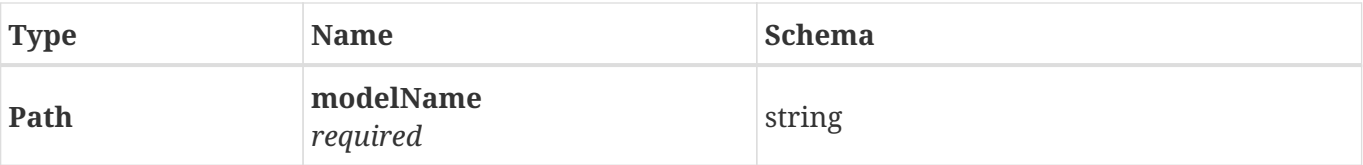

#### <span id="page-11-0"></span>**2.10.3. Responses**

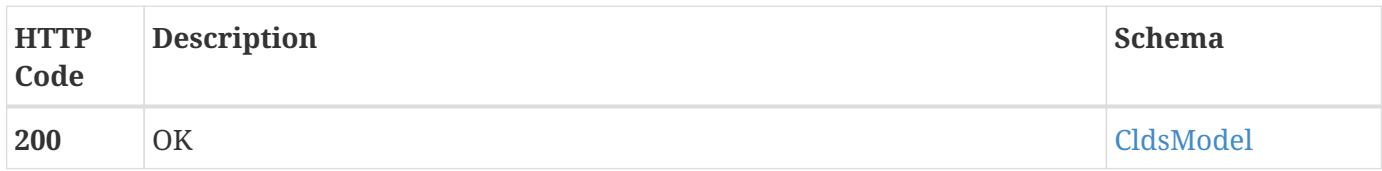

## <span id="page-11-1"></span>**2.10.4. Produces**

• application/json

## <span id="page-11-2"></span>**2.11. PUT /clds/model/{modelName}**

### <span id="page-11-3"></span>**2.11.1. Description**

REST service that saves a CLDS model by name in the database.

#### <span id="page-11-4"></span>**2.11.2. Parameters**

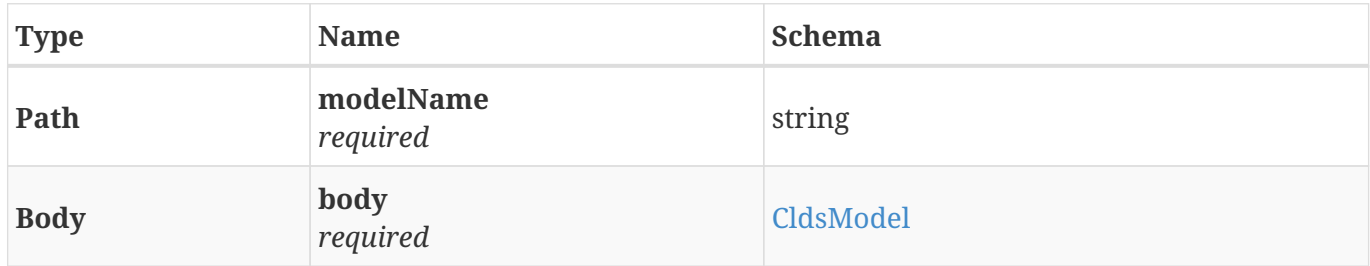

#### <span id="page-11-5"></span>**2.11.3. Responses**

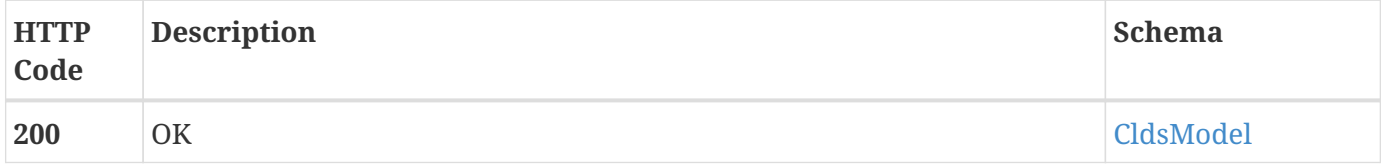

#### <span id="page-11-6"></span>**2.11.4. Consumes**

• application/json

## <span id="page-11-7"></span>**2.11.5. Produces**

• application/json

## <span id="page-12-0"></span>**2.12. GET /clds/properties**

## <span id="page-12-1"></span>**2.12.1. Description**

REST service that retrieves total properties required by UI

#### <span id="page-12-2"></span>**2.12.2. Responses**

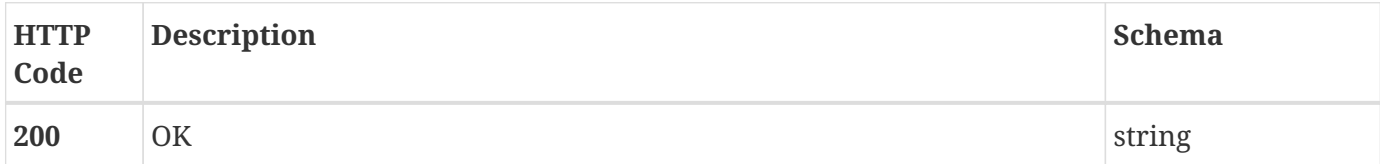

#### <span id="page-12-3"></span>**2.12.3. Produces**

• application/json

## <span id="page-12-4"></span>**2.13. GET /clds/properties/{serviceInvariantUUID}**

### <span id="page-12-5"></span>**2.13.1. Description**

REST service that retrieves total properties by using invariantUUID based on refresh and non refresh

#### <span id="page-12-6"></span>**2.13.2. Parameters**

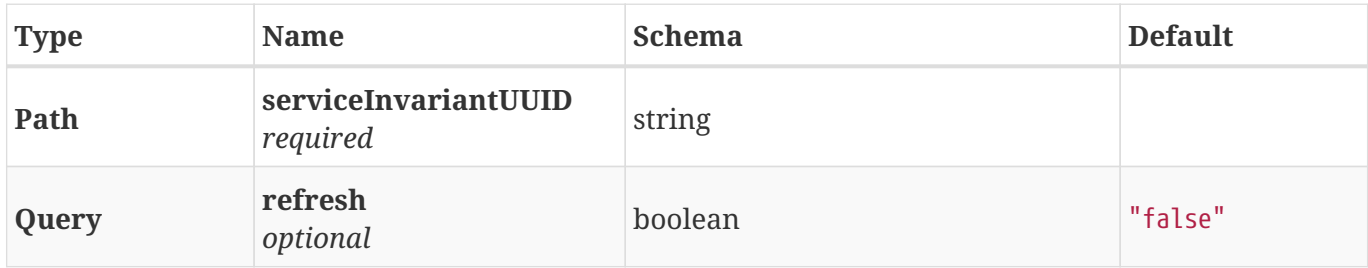

#### <span id="page-12-7"></span>**2.13.3. Responses**

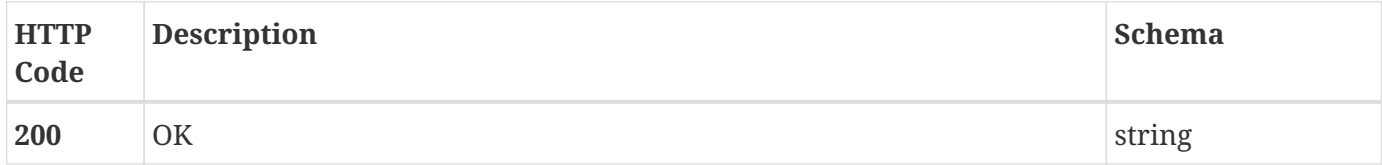

#### <span id="page-12-8"></span>**2.13.4. Produces**

• application/json

## <span id="page-13-0"></span>**2.14. GET /clds/sdc/services**

## <span id="page-13-1"></span>**2.14.1. Description**

REST service that retrieves sdc services

#### <span id="page-13-2"></span>**2.14.2. Responses**

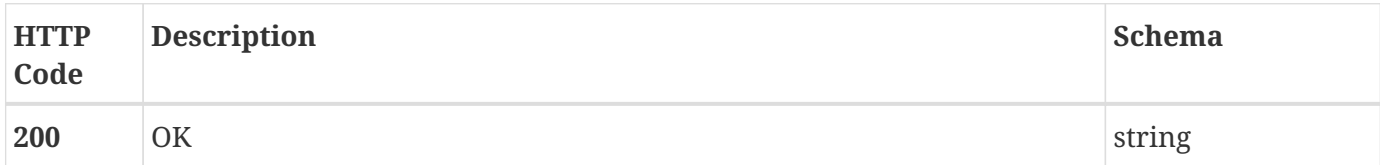

### <span id="page-13-3"></span>**2.14.3. Produces**

• application/json

## <span id="page-13-4"></span>**2.15. PUT /clds/undeploy/{modelName}**

#### <span id="page-13-5"></span>**2.15.1. Parameters**

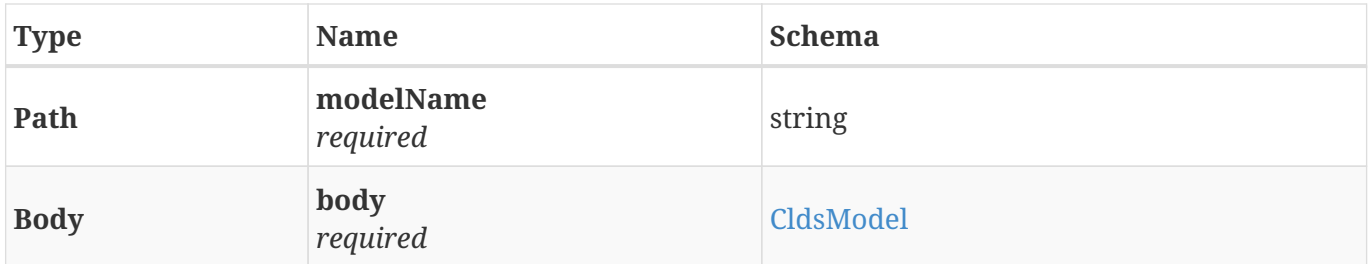

#### <span id="page-13-6"></span>**2.15.2. Responses**

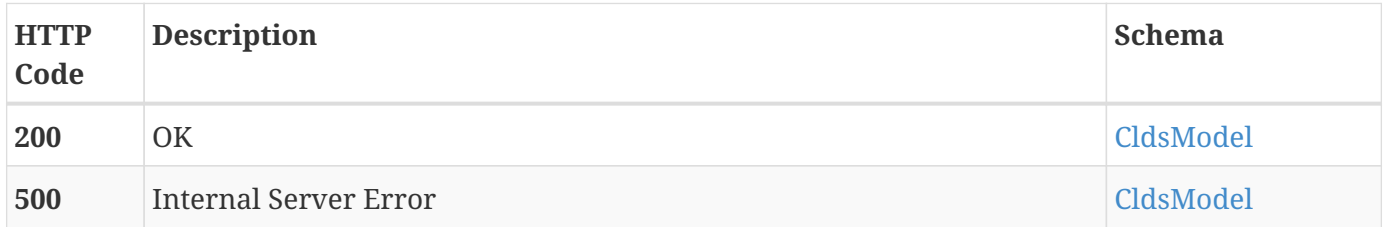

#### <span id="page-13-7"></span>**2.15.3. Consumes**

• application/json

#### <span id="page-13-8"></span>**2.15.4. Produces**

• application/json

## <span id="page-14-0"></span>**2.16. GET /cldsTempate/template-names**

## <span id="page-14-1"></span>**2.16.1. Description**

REST service that retrieves a list of CLDS template names.

#### <span id="page-14-2"></span>**2.16.2. Responses**

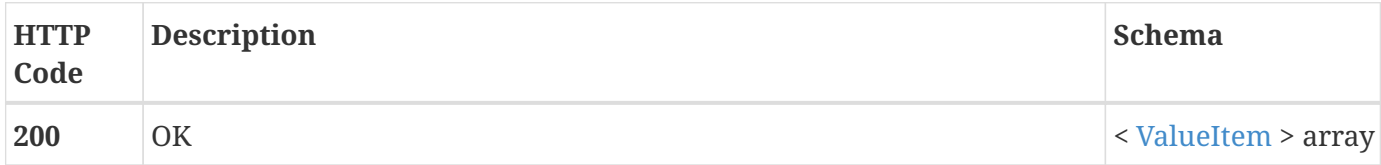

### <span id="page-14-3"></span>**2.16.3. Produces**

• application/json

## <span id="page-14-4"></span>**2.17. GET /cldsTempate/template/bpmn/{templateName}**

### <span id="page-14-5"></span>**2.17.1. Description**

REST service that retrieves BPMN for a CLDS template name from the database. This is subset of the json getModel. This is only expected to be used for testing purposes, not by the UI.

#### <span id="page-14-6"></span>**2.17.2. Parameters**

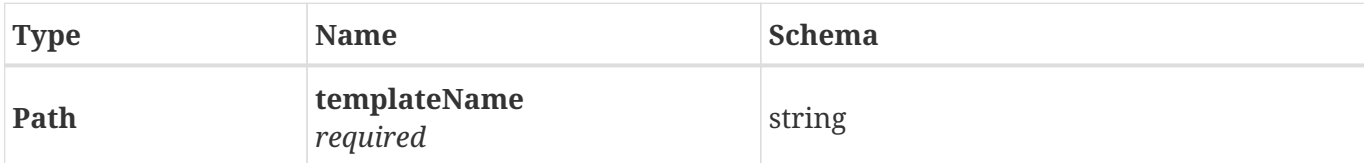

#### <span id="page-14-7"></span>**2.17.3. Responses**

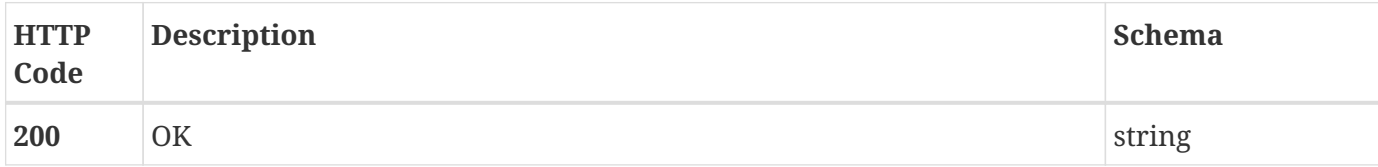

### <span id="page-14-8"></span>**2.17.4. Produces**

• text/xml

## <span id="page-15-0"></span>**2.18. GET /cldsTempate/template/image/{templateName}**

## <span id="page-15-1"></span>**2.18.1. Description**

REST service that retrieves image for a CLDS template name from the database. This is subset of the json getModel. This is only expected to be used for testing purposes, not by the UI.

#### <span id="page-15-2"></span>**2.18.2. Parameters**

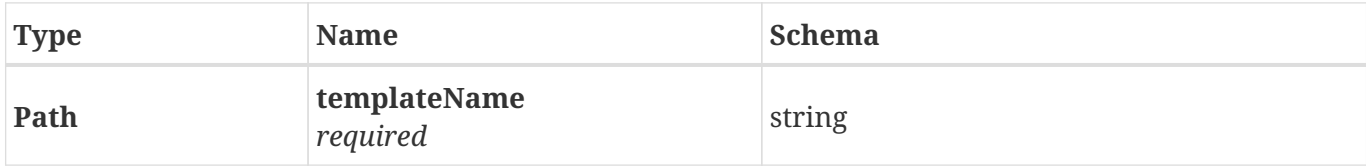

#### <span id="page-15-3"></span>**2.18.3. Responses**

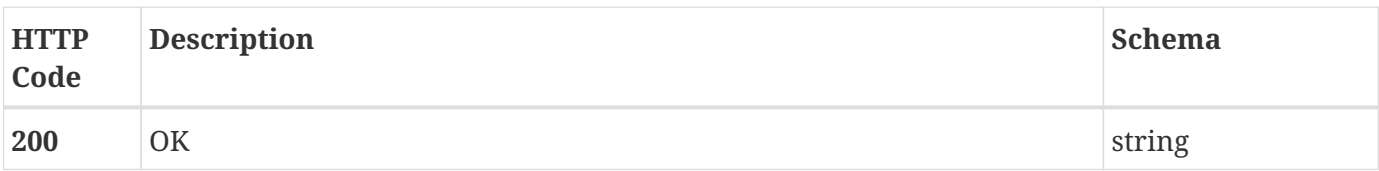

#### <span id="page-15-4"></span>**2.18.4. Produces**

• text/xml

## <span id="page-15-5"></span>**2.19. GET /cldsTempate/template/{templateName}**

### <span id="page-15-6"></span>**2.19.1. Description**

REST service that retrieves a CLDS template by name from the database.

#### <span id="page-15-7"></span>**2.19.2. Parameters**

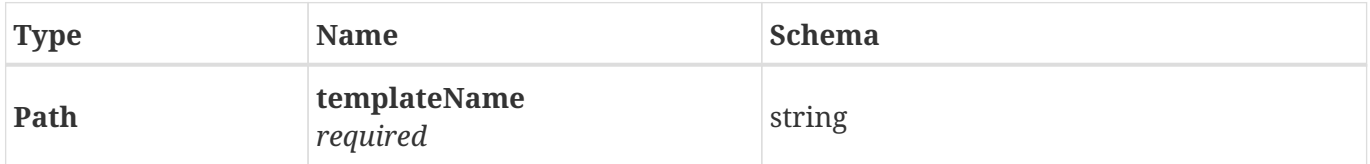

#### <span id="page-15-8"></span>**2.19.3. Responses**

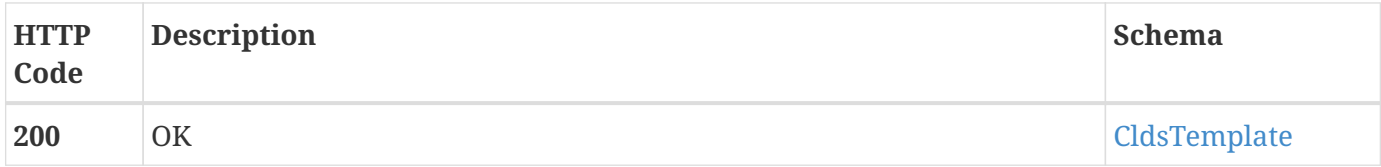

### <span id="page-16-0"></span>**2.19.4. Produces**

• application/json

## <span id="page-16-1"></span>**2.20. PUT /cldsTempate/template/{templateName}**

### <span id="page-16-2"></span>**2.20.1. Description**

REST service that saves a CLDS template by name in the database.

#### <span id="page-16-3"></span>**2.20.2. Parameters**

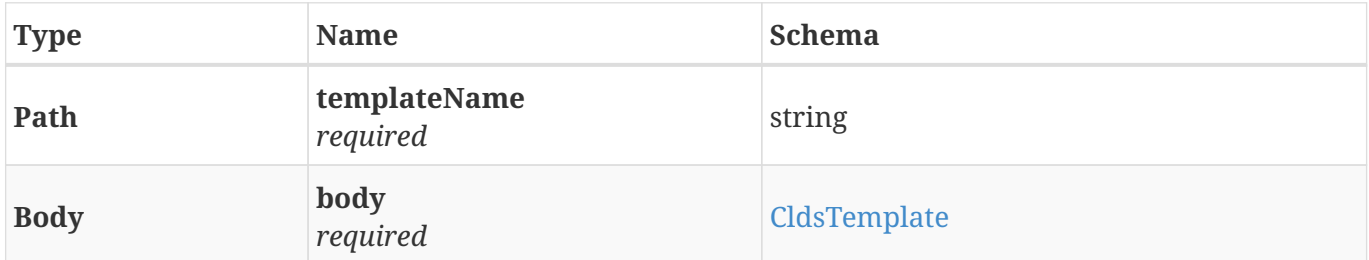

#### <span id="page-16-4"></span>**2.20.3. Responses**

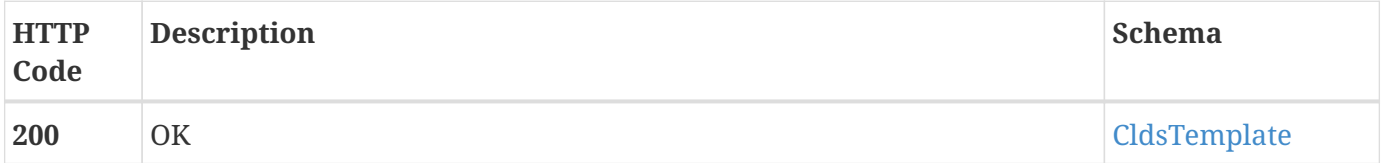

#### <span id="page-16-5"></span>**2.20.4. Consumes**

• application/json

#### <span id="page-16-6"></span>**2.20.5. Produces**

• application/json

## <span id="page-16-7"></span>**2.21. GET /healthcheck**

### <span id="page-16-8"></span>**2.21.1. Description**

REST service that retrieves clds healthcheck information.

#### <span id="page-16-9"></span>**2.21.2. Responses**

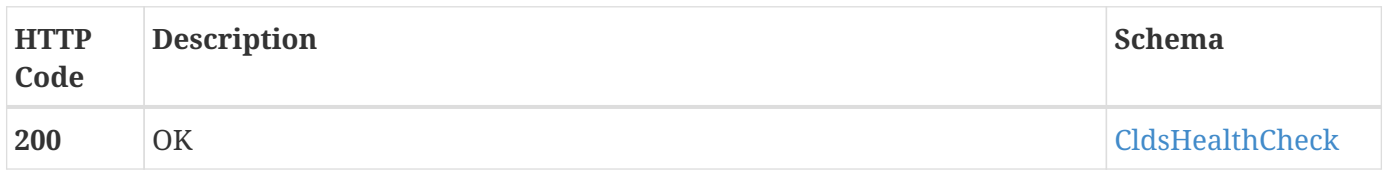

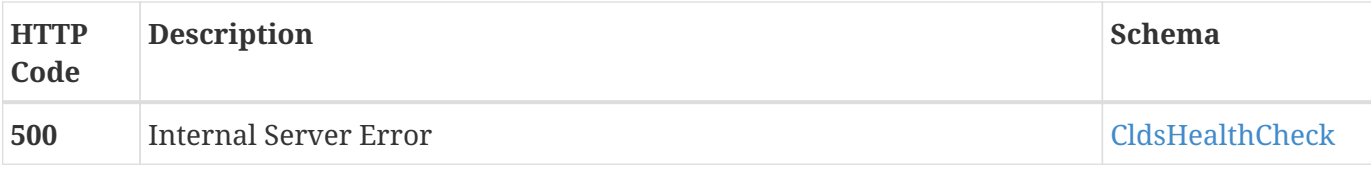

### <span id="page-17-0"></span>**2.21.3. Produces**

• application/json

## <span id="page-17-1"></span>**2.22. GET /user/getUser**

## <span id="page-17-2"></span>**2.22.1. Description**

REST service that returns the username.

### <span id="page-17-3"></span>**2.22.2. Responses**

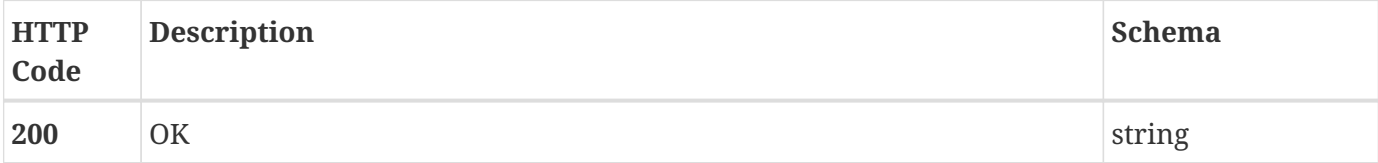

### <span id="page-17-4"></span>**2.22.3. Produces**

• text/plain

# <span id="page-18-0"></span>**Chapter 3. Definitions**

## <span id="page-18-1"></span>**3.1. CldsEvent**

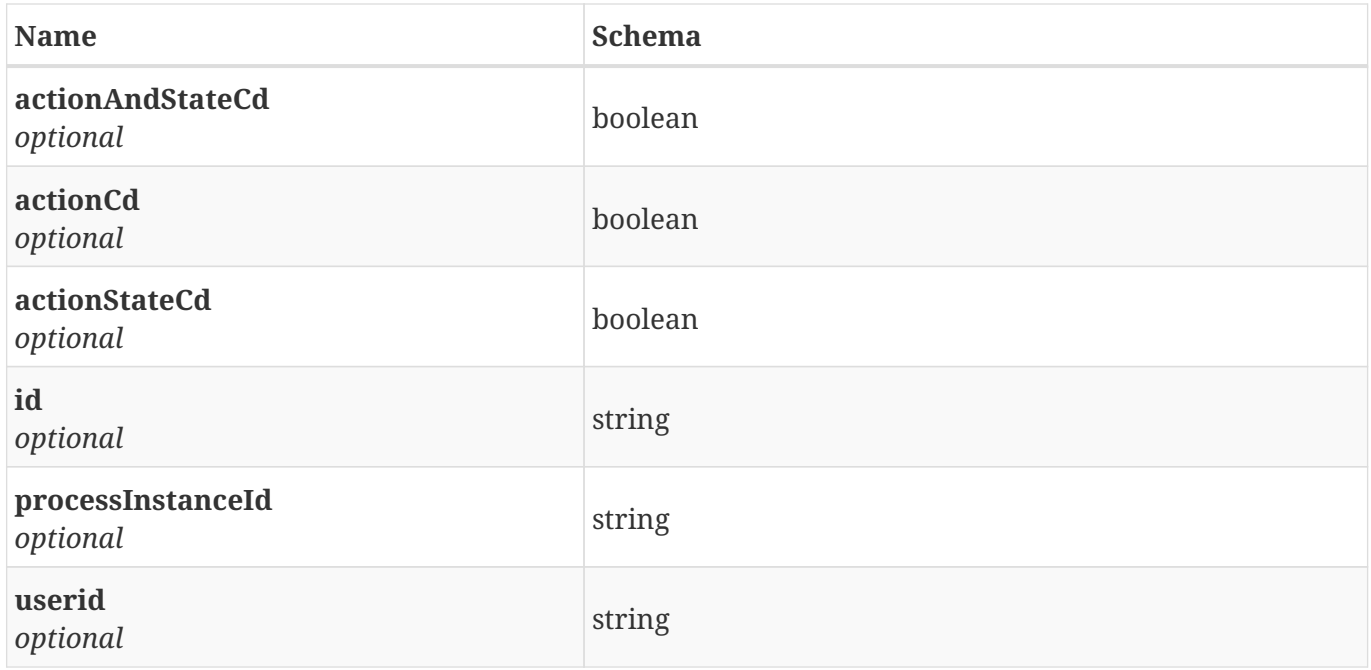

## <span id="page-18-2"></span>**3.2. CldsHealthCheck**

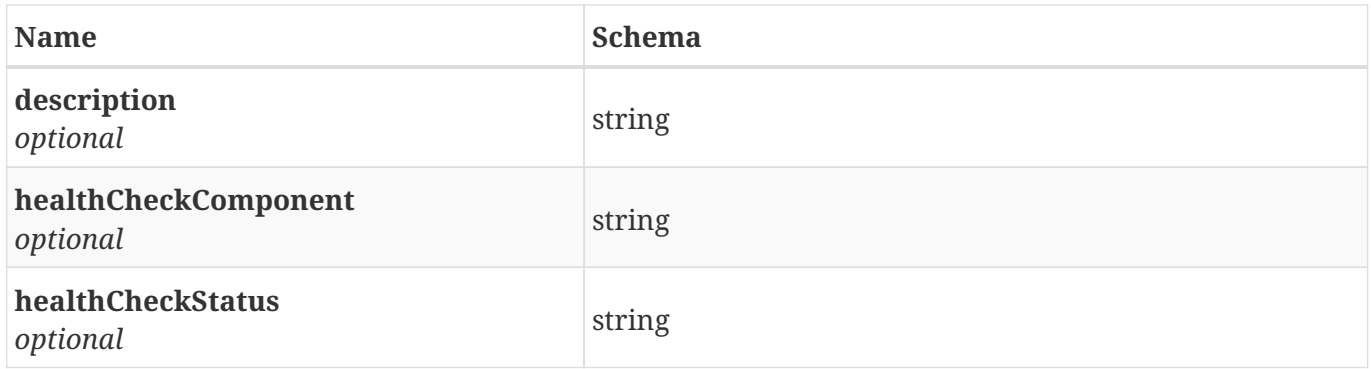

## <span id="page-18-3"></span>**3.3. CldsInfo**

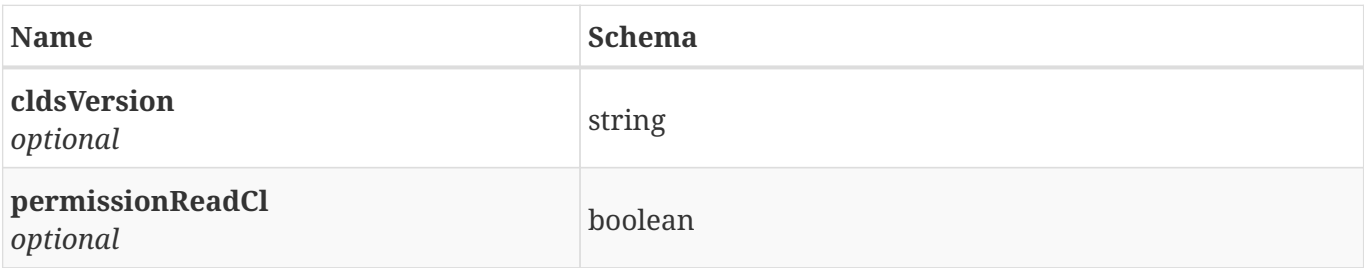

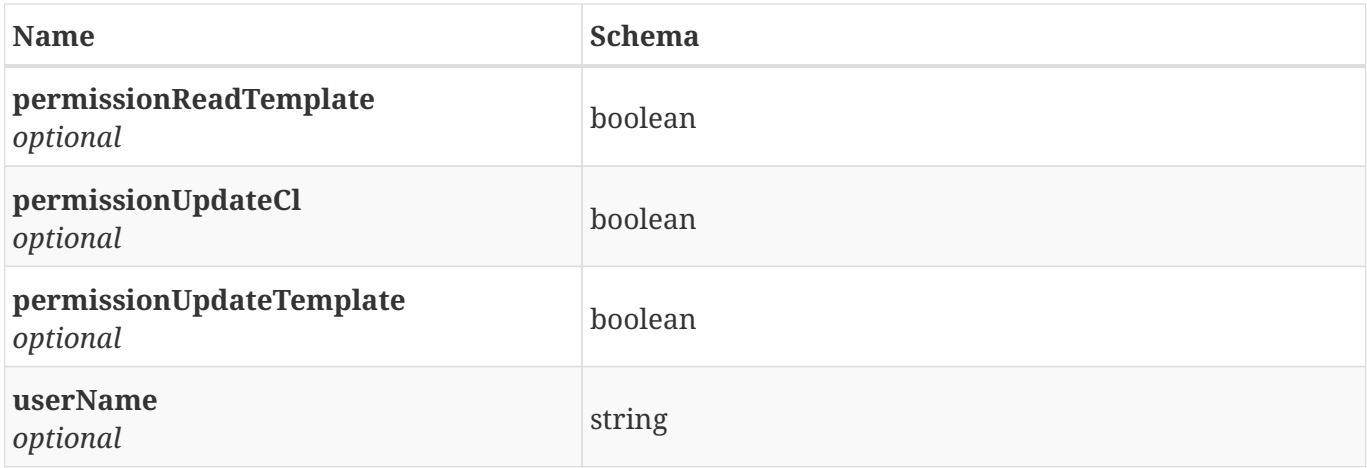

## <span id="page-19-0"></span>**3.4. CldsModel**

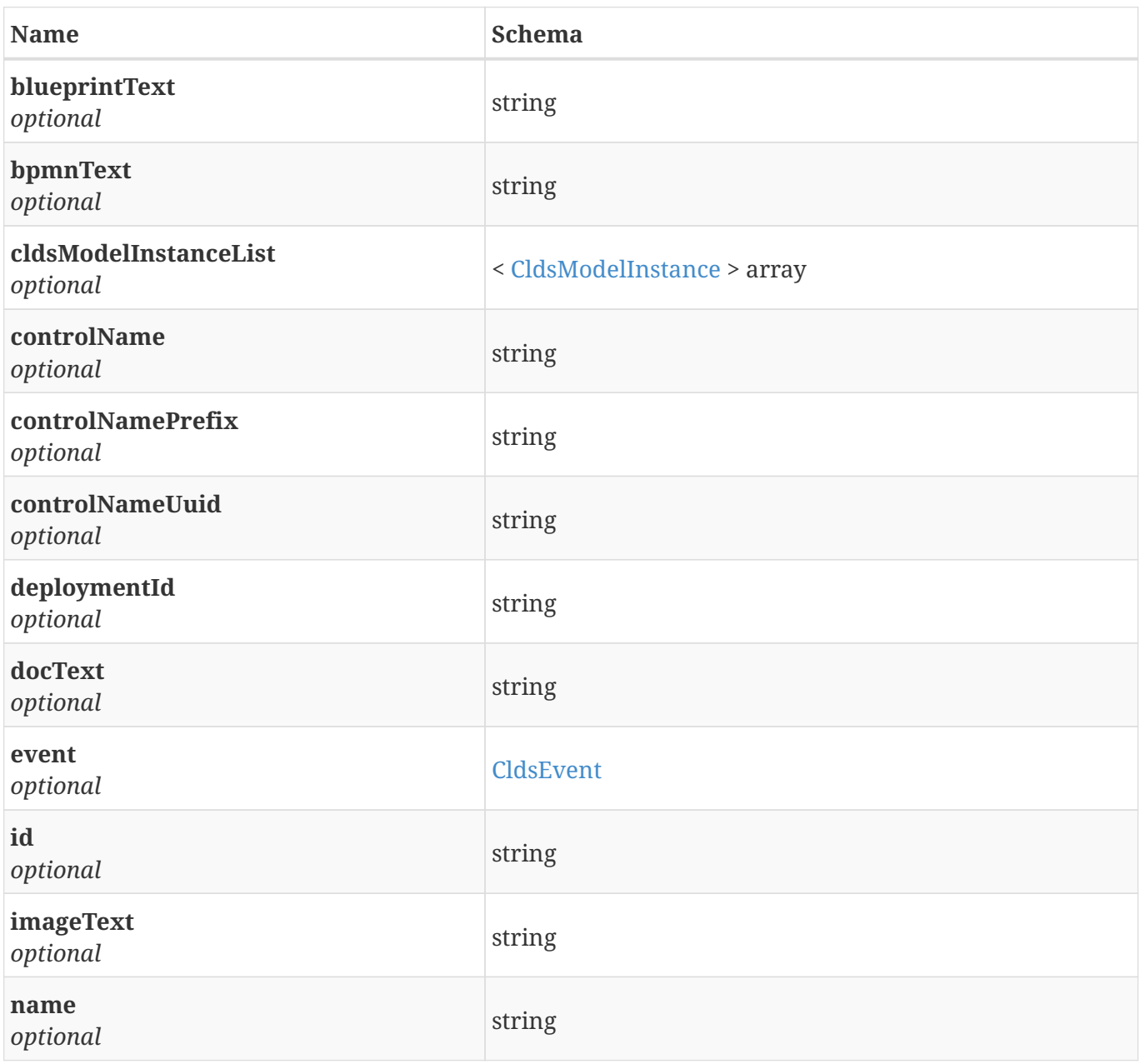

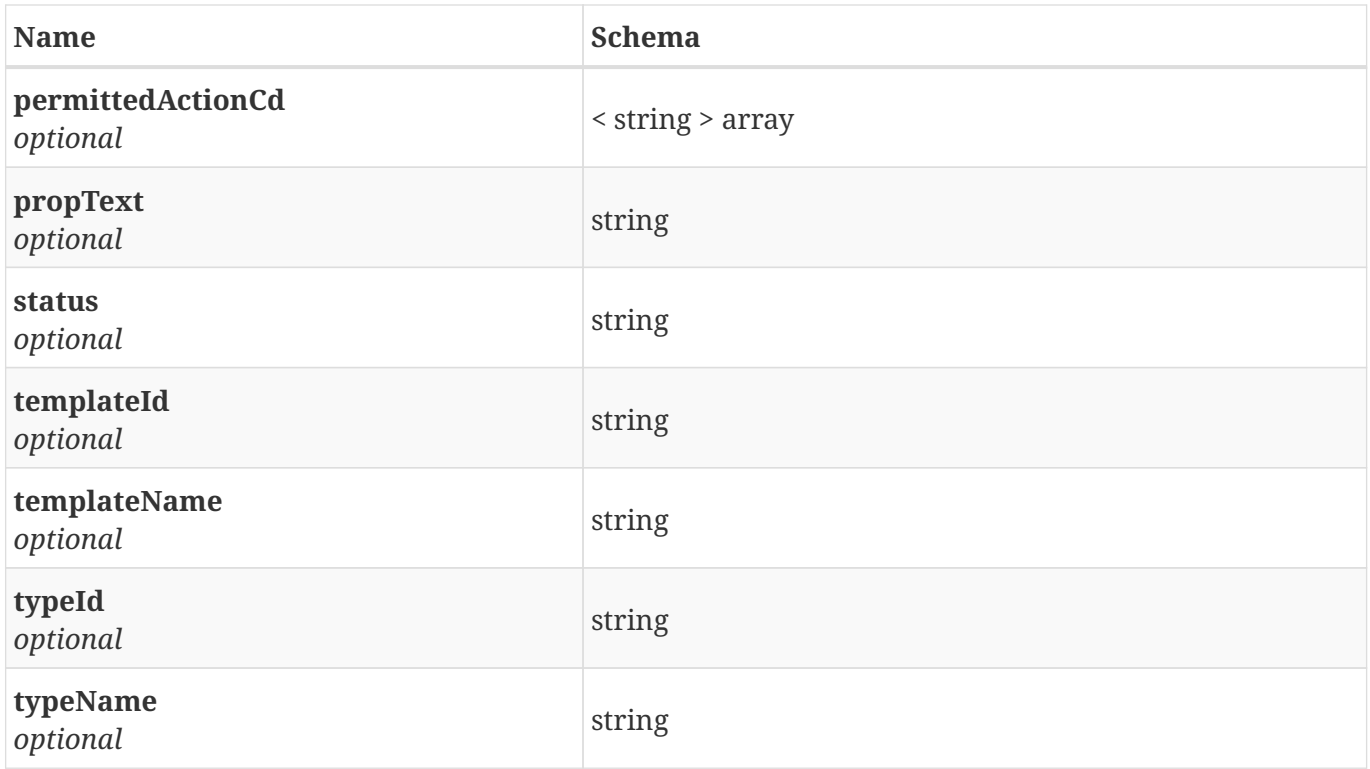

## <span id="page-20-0"></span>**3.5. CldsModelInstance**

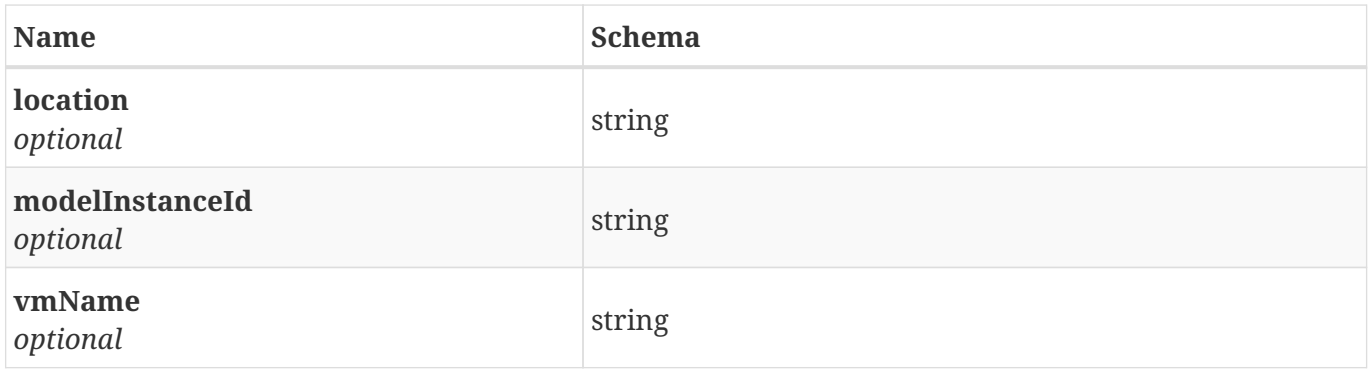

## <span id="page-20-1"></span>**3.6. CldsMonitoringDetails**

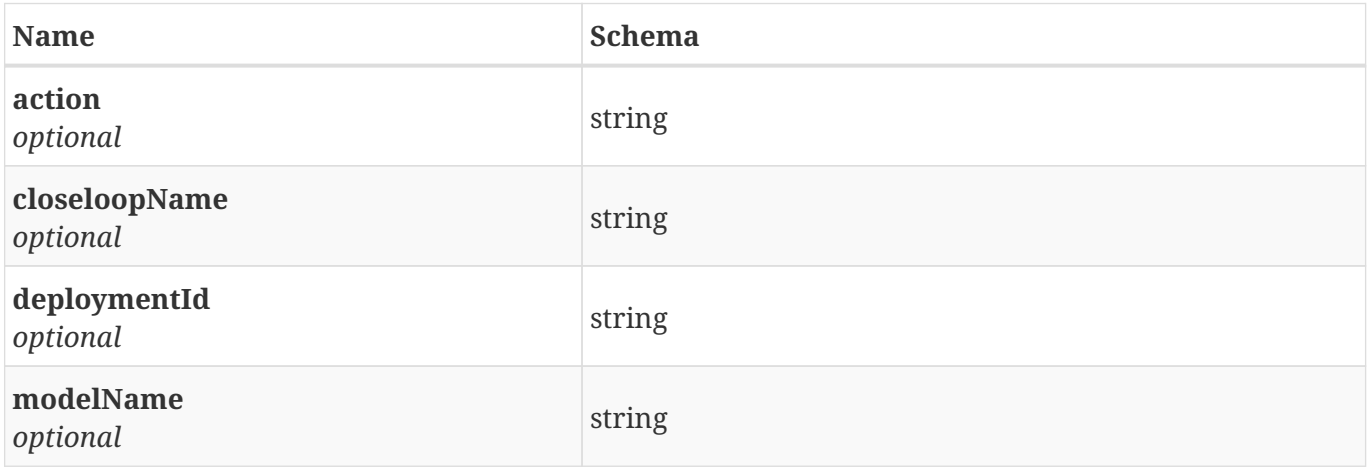

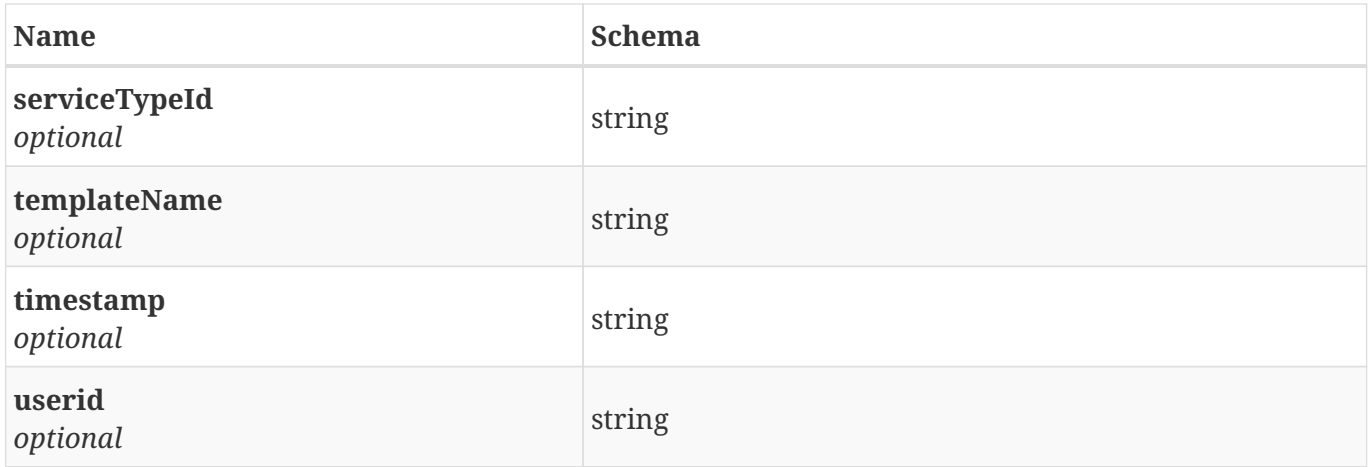

## <span id="page-21-0"></span>**3.7. CldsTemplate**

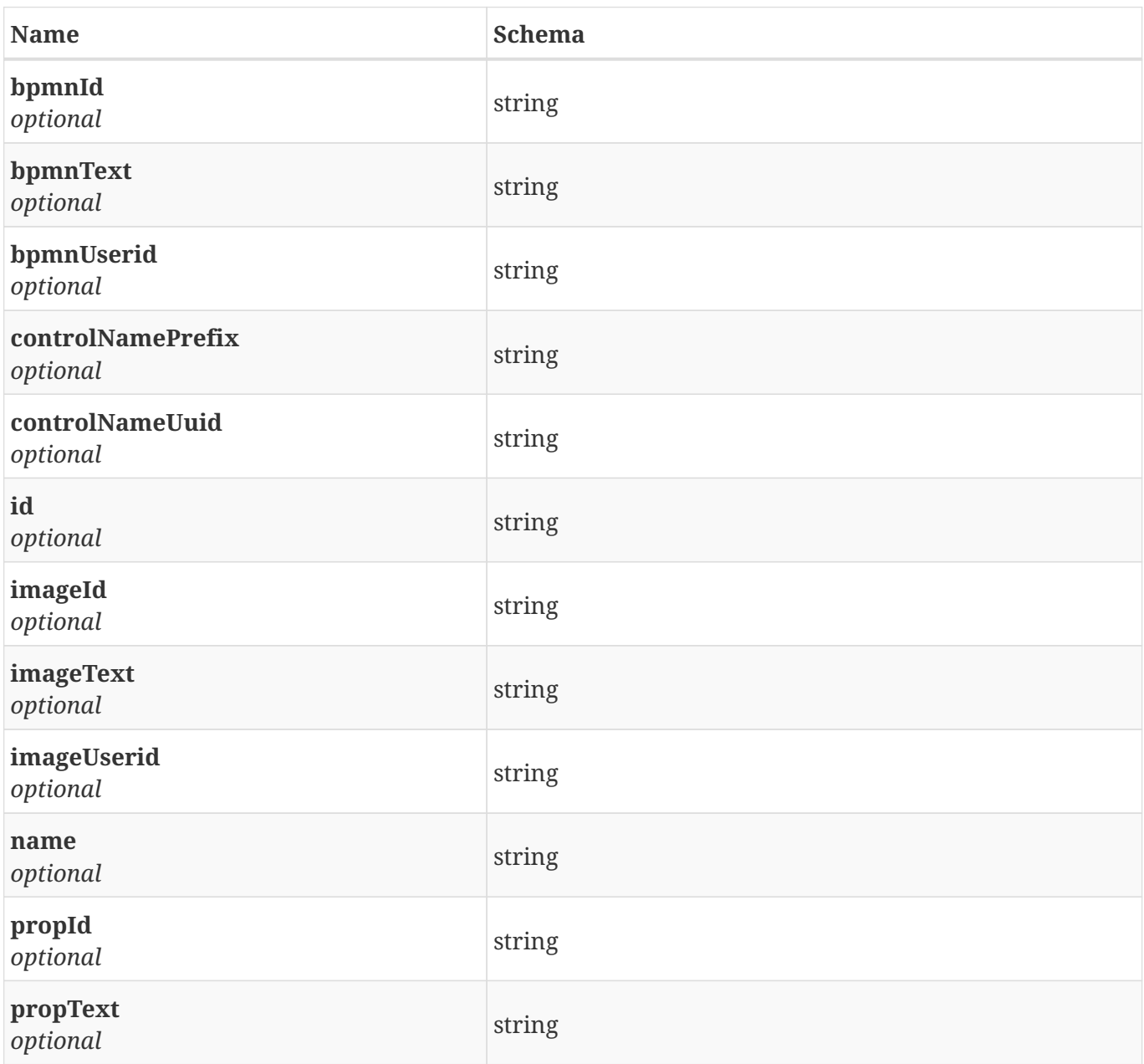

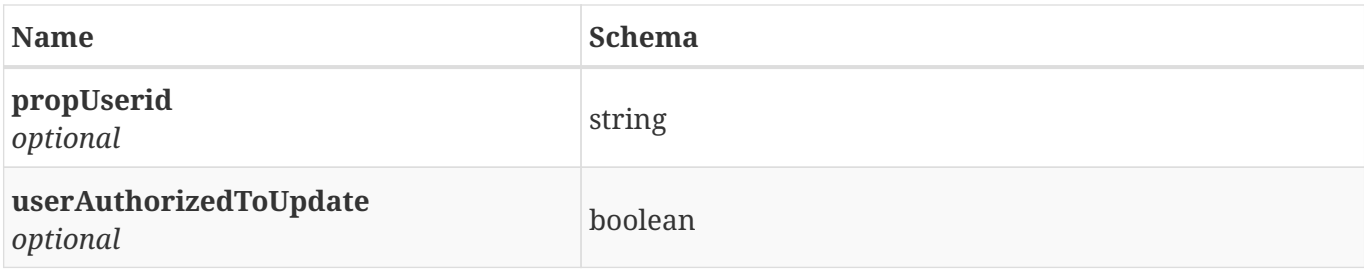

## <span id="page-22-0"></span>**3.8. DcaeEvent**

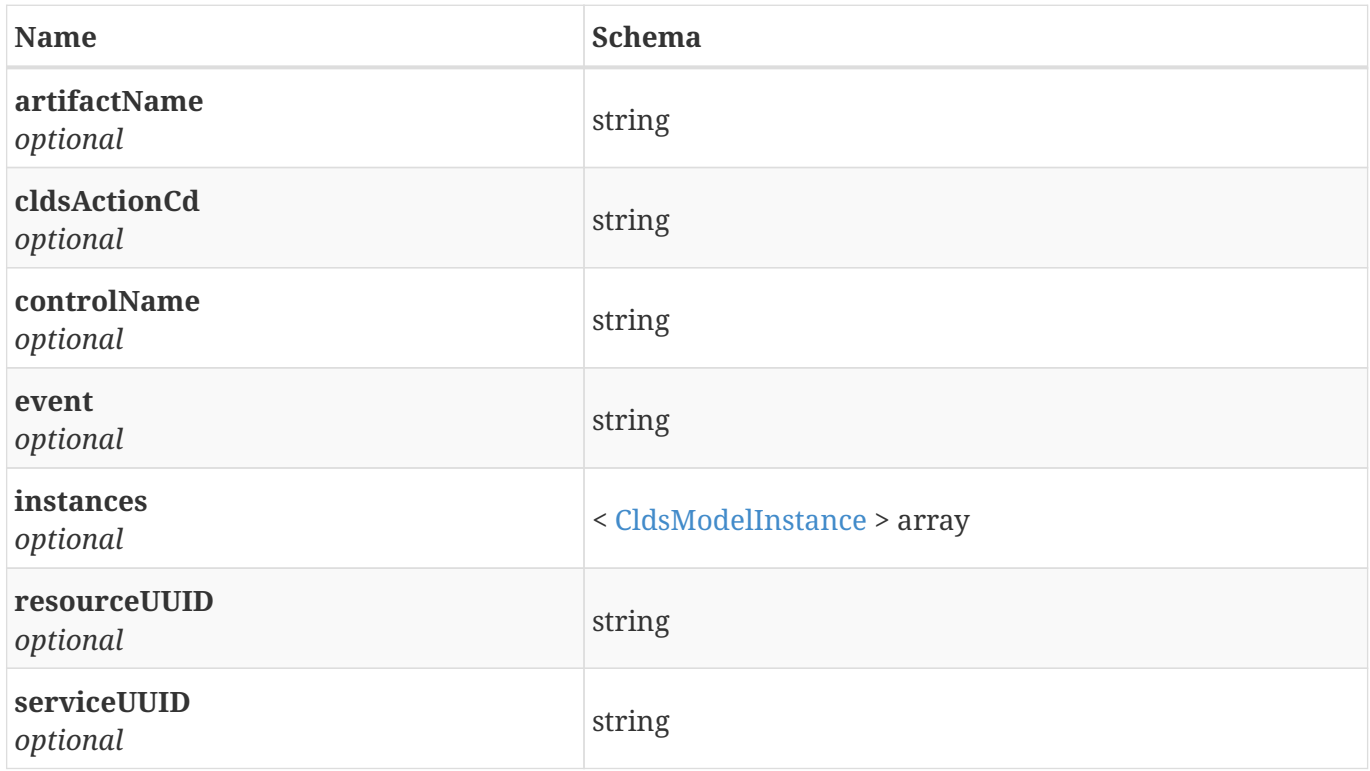

## <span id="page-22-1"></span>**3.9. ValueItem**

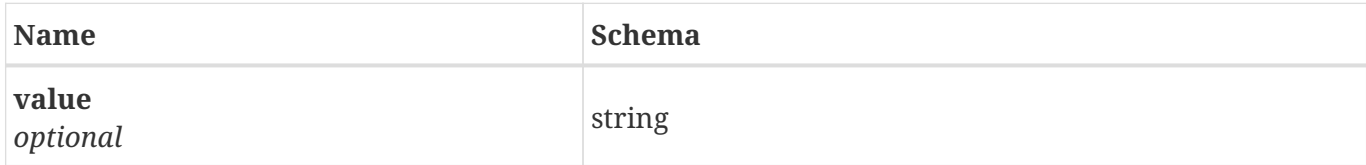